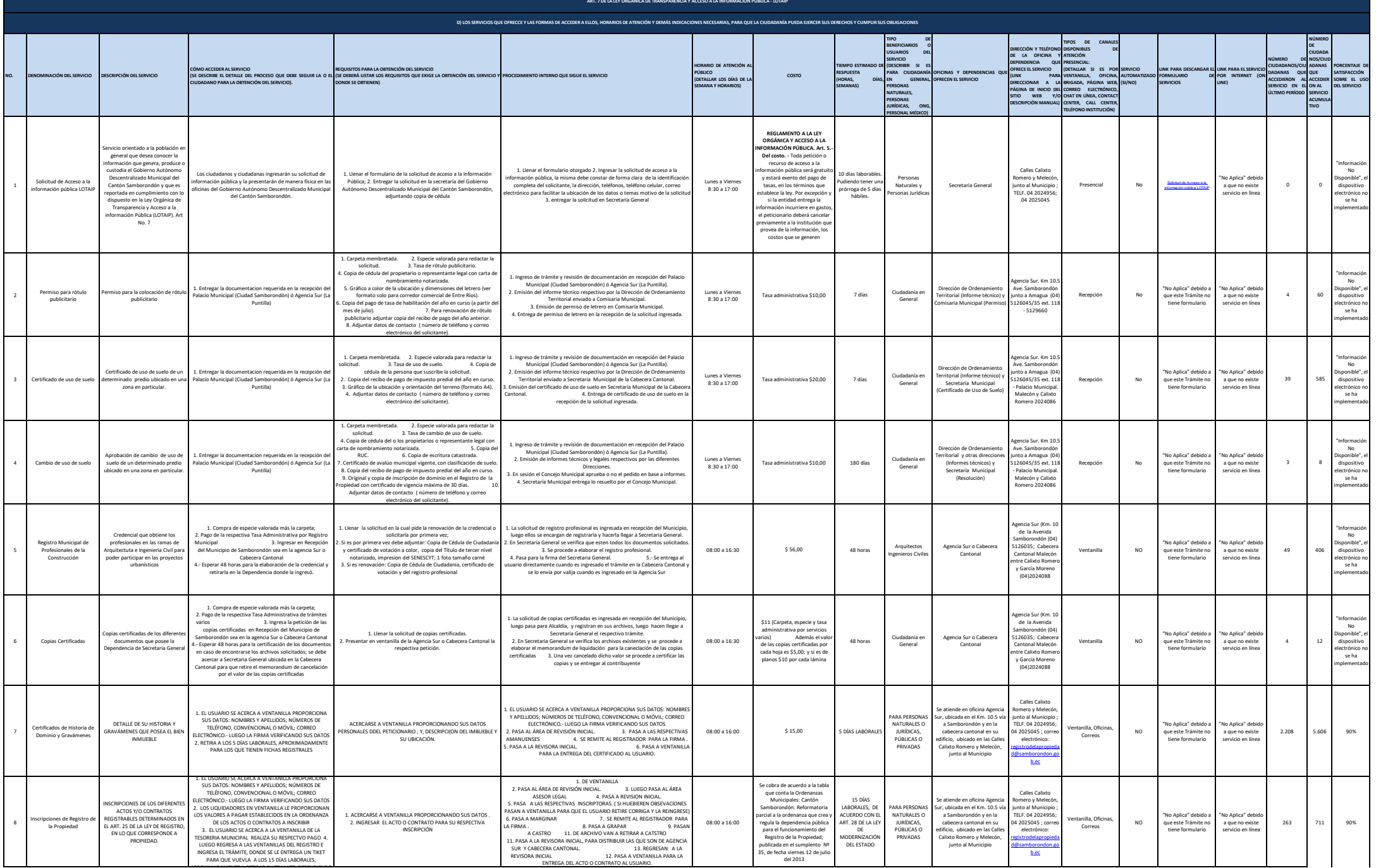

APROXIMADAMENTE A RETIRAR SU TRAMITE, DEPENDIENDO

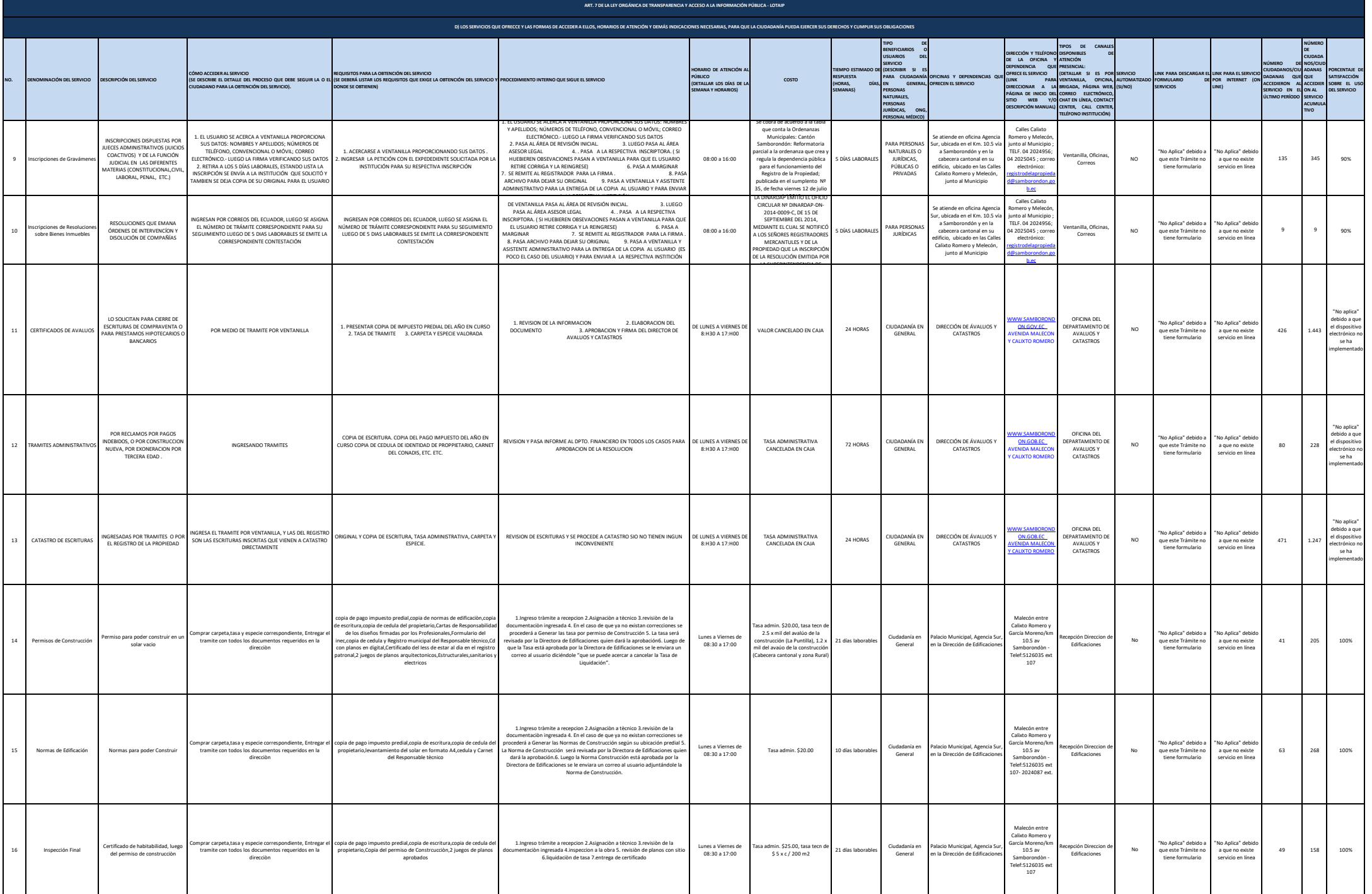

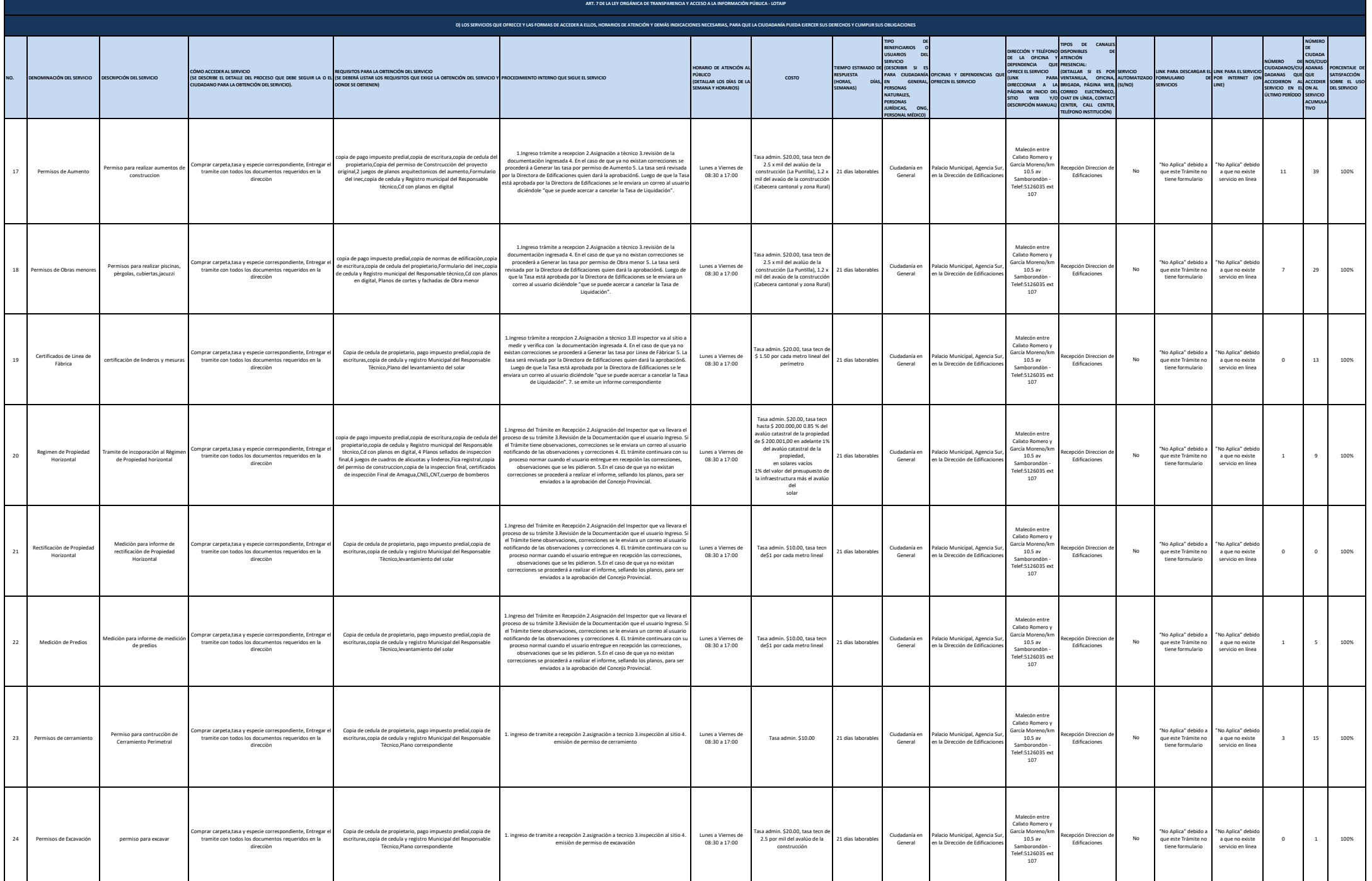

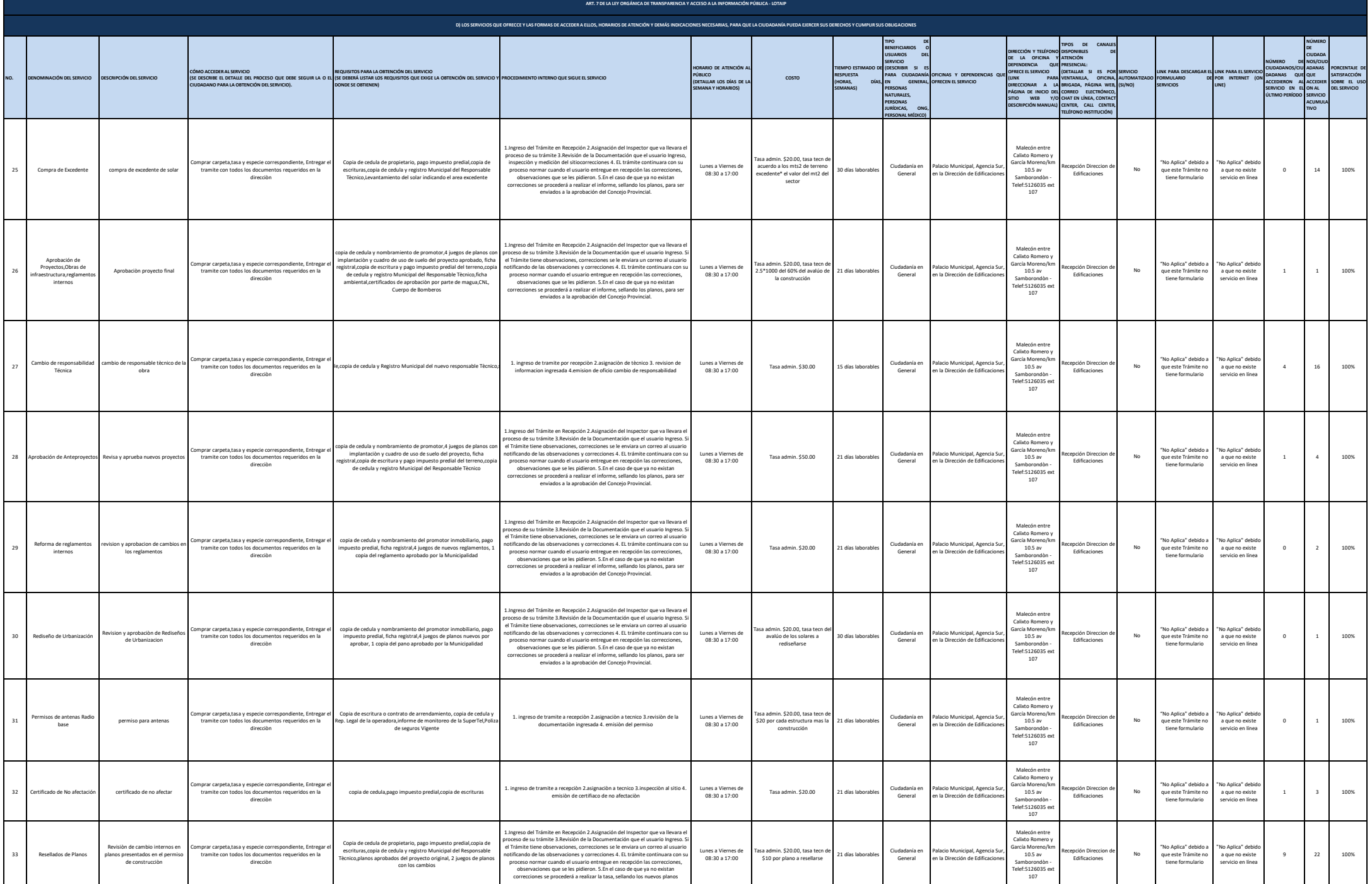

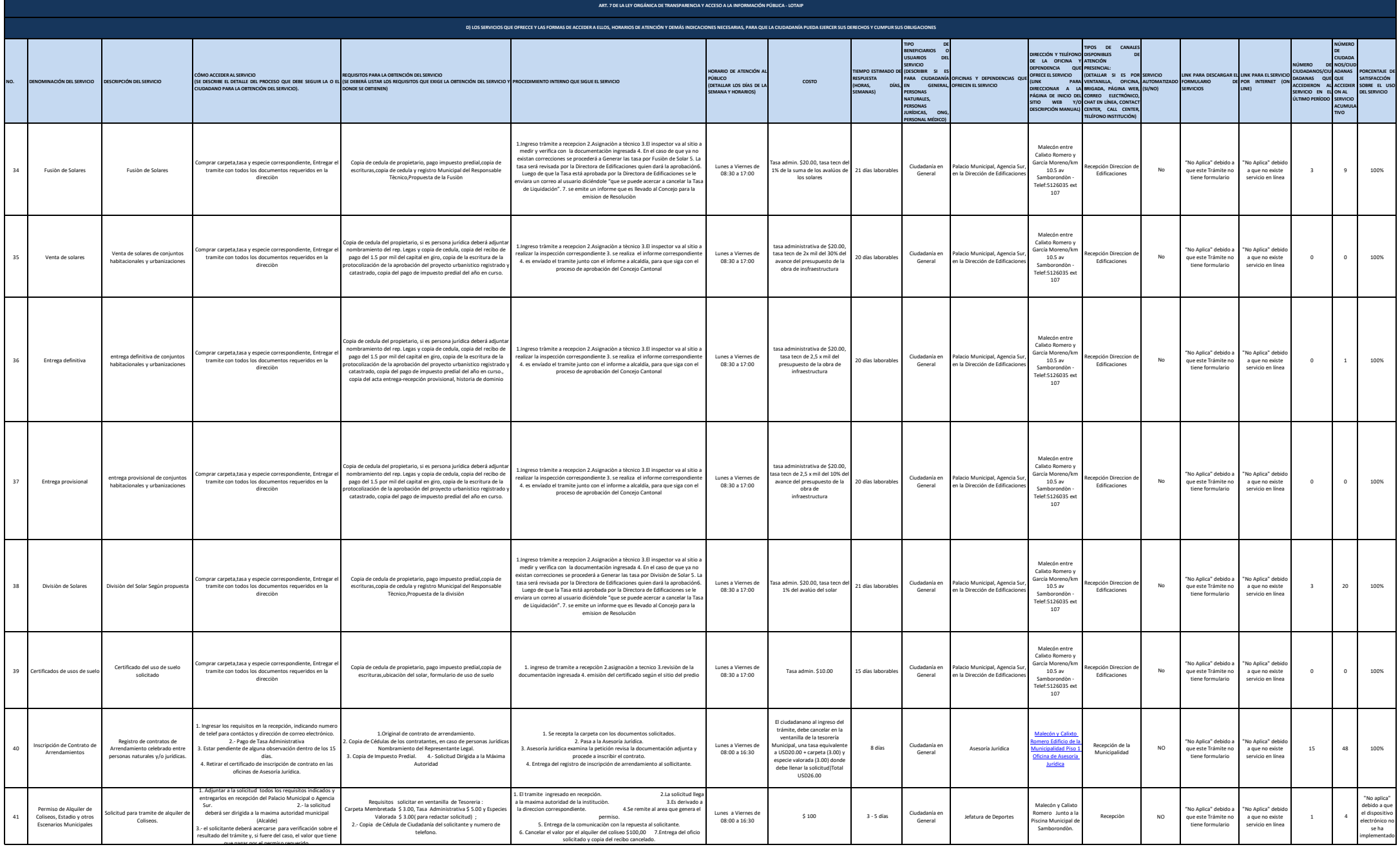

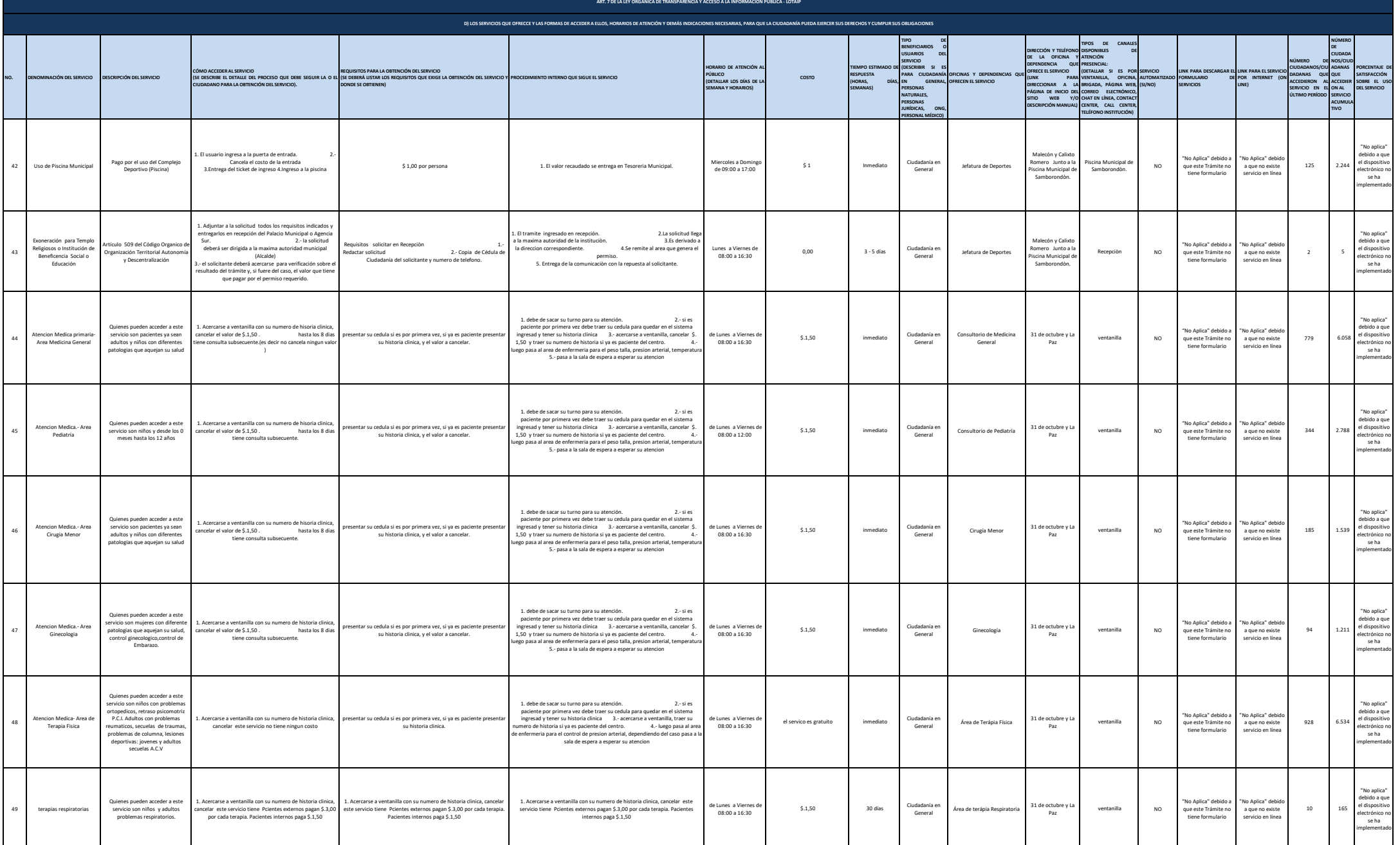

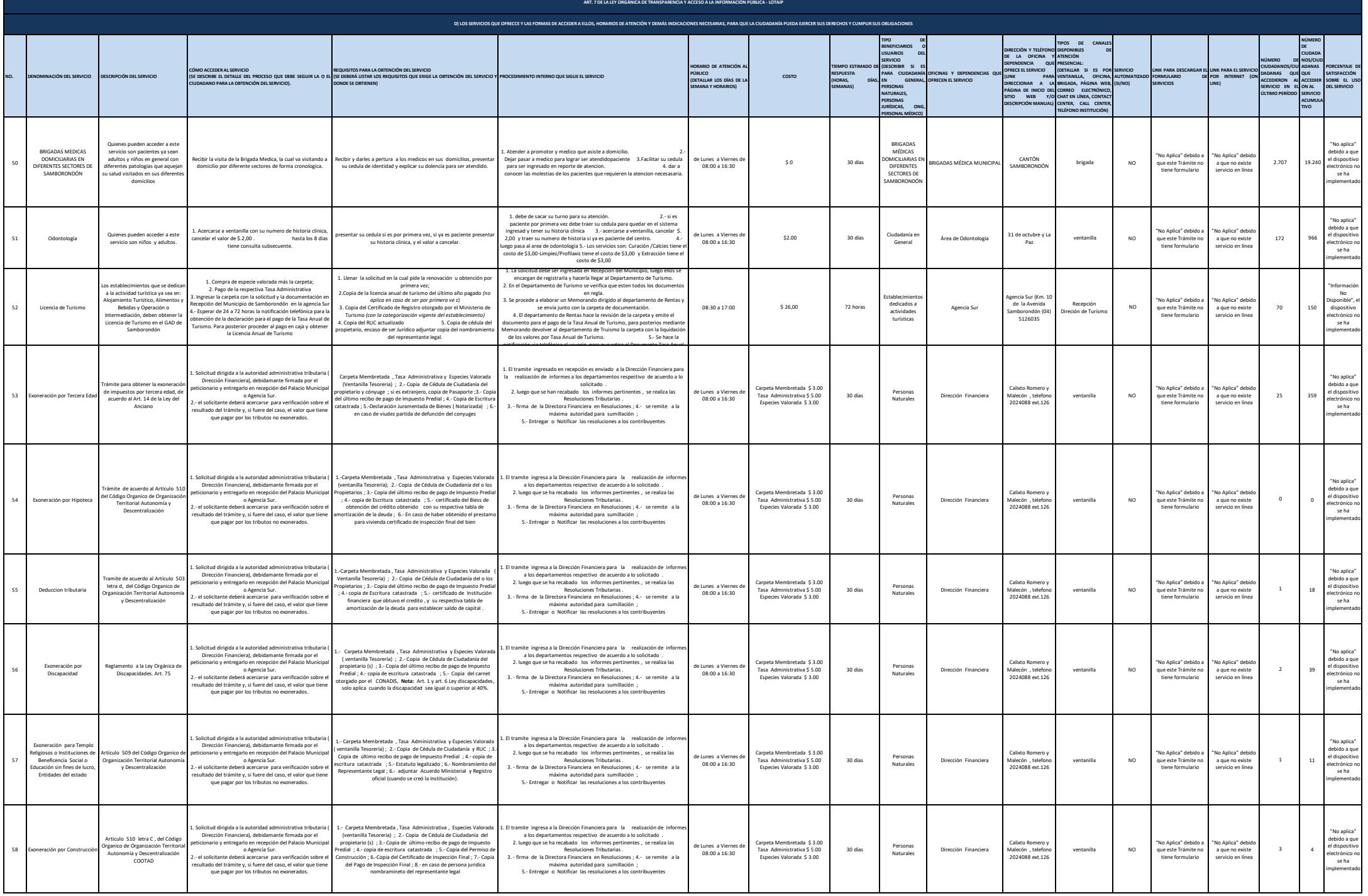

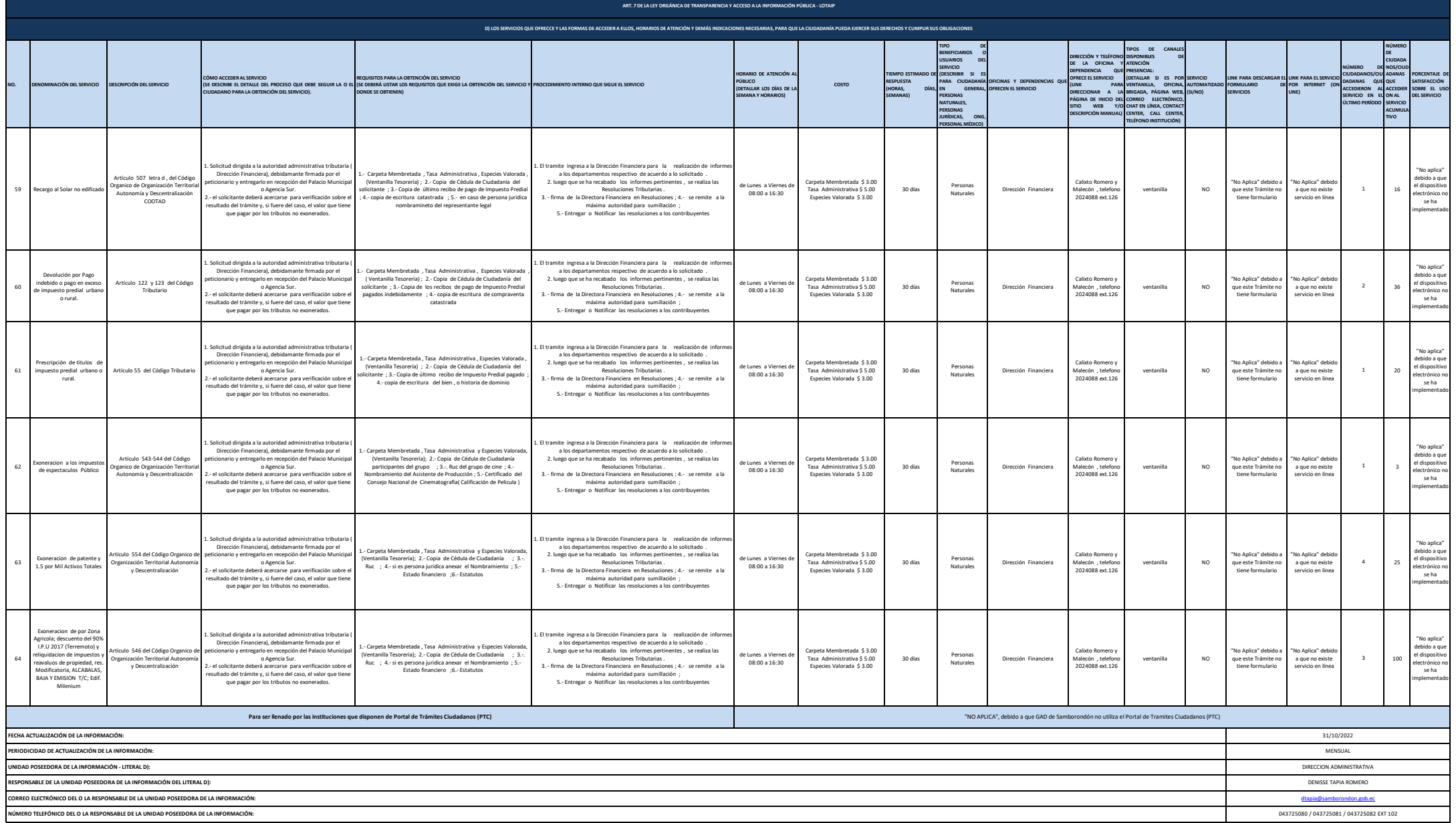